## SAP ABAP table GRPCBPATTRVALUE {Business Process Specific Attribute Value (e.g. CAPA attr.)}

## **GRPCBPATTR**

MANDT [CLNT (3)]

BUS\_PROCESS [CHAR (20)]

ATTR [CHAR (20)]

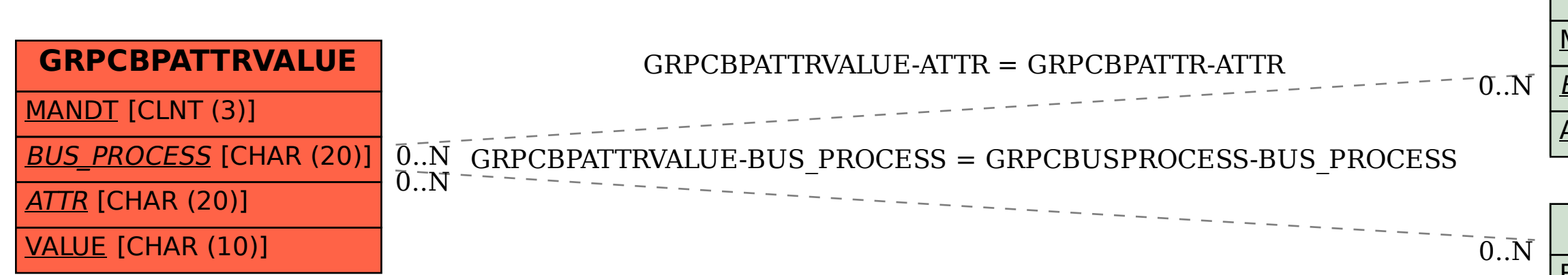

## **GRPCBUSPROCESS**

## **BUS\_PROCESS** [CHAR (20)]